#### LA-UR-14-21281

Approved for public release; distribution is unlimited.

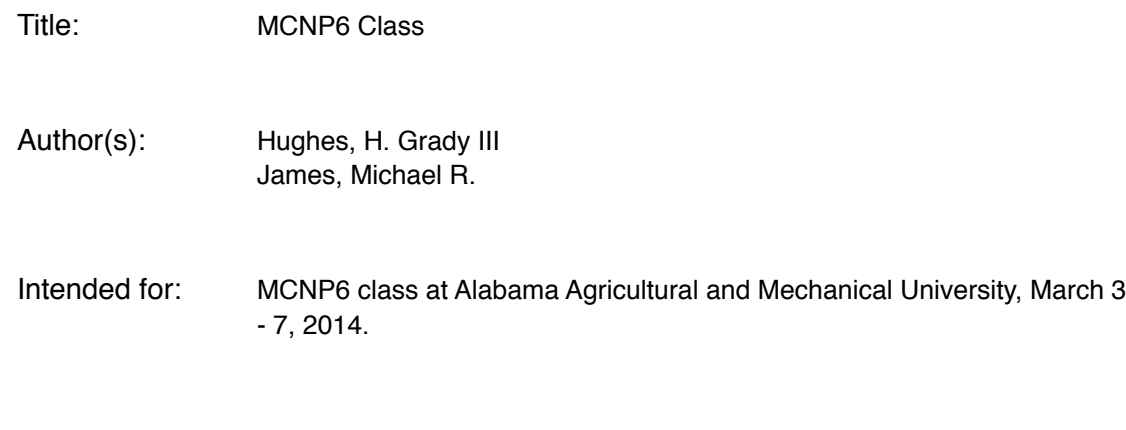

Issued: 2014-02-27

#### **Pages 223-282 only:**

#### **Advanced Tallies**

- **PTRAC**
- **FM, F8, FTn (CAP, PHL, TAG)**
- **F5, FY5, mesh, radiography**

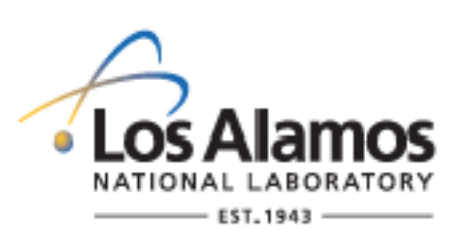

Disclaimer:

Los Alamos National Laboratory, an affirmative action/equal opportunity employer,is operated by the Los Alamos National Security, LLC for the National NuclearSecurity Administration of the U.S. Department of Energy under contract DE-AC52-06NA25396. By approving this article, the publisher recognizes that the U.S. Government retains nonexclusive, royalty-free license to publish or reproduce the published form of this contribution, or to allow others to do so, for U.S. Government purposes. Los Alamos National Laboratory requests that the publisher identify this article as work performed under the auspices of the U.S. Departmentof Energy. Los Alamos National Laboratory strongly supports academic freedom and a researcher's right to publish; as an institution, however, the Laboratory does not endorse the viewpoint of a publication or guarantee its technical correctness.

# **Advanced**

# **Tallies**

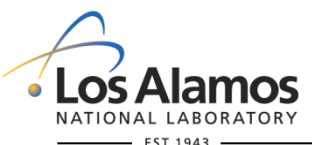

### **Additional Tally Capabilities**

- **Particle Tracks (PTRAC)**
- **Reaction Multipliers (FM)**
- **Pulse Height (F8)**
- **Special Treatments (FTn) Neutron Capture (CAP)**
	-
	- **Pulse-Height Light (PHL)**
	- **Tally Tagging (TAG)**
- **Next Event: Point (F5), Ring (FY5)**
- **Special Tallies**
	- **Mesh Tallies**
	- **Radiography**

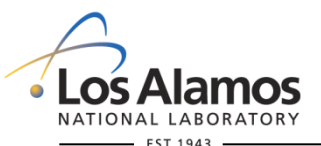

### **PTRAC – Particle Tracks**

## **PTRAC enables writing particles to a file for post- processing**

**Useful for particle track plotting in MORITZ Useful for post-processing using various filters**

#### **PTRAC differs from SSW / SSR:**

**Filters events Can be ascii**

*PTRAC format:*

**PTRAC KEYWORD=***value(s) …*

*Example:*

#### *PTRAC* **FILE=***asc* **WRITE=***all* **EVENT=***sur*  **MAX=***50000*

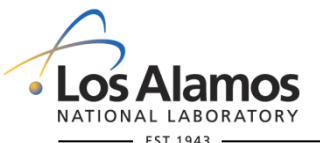

### **PTRAC – Particle Tracks**

#### *PTRAC Options:*

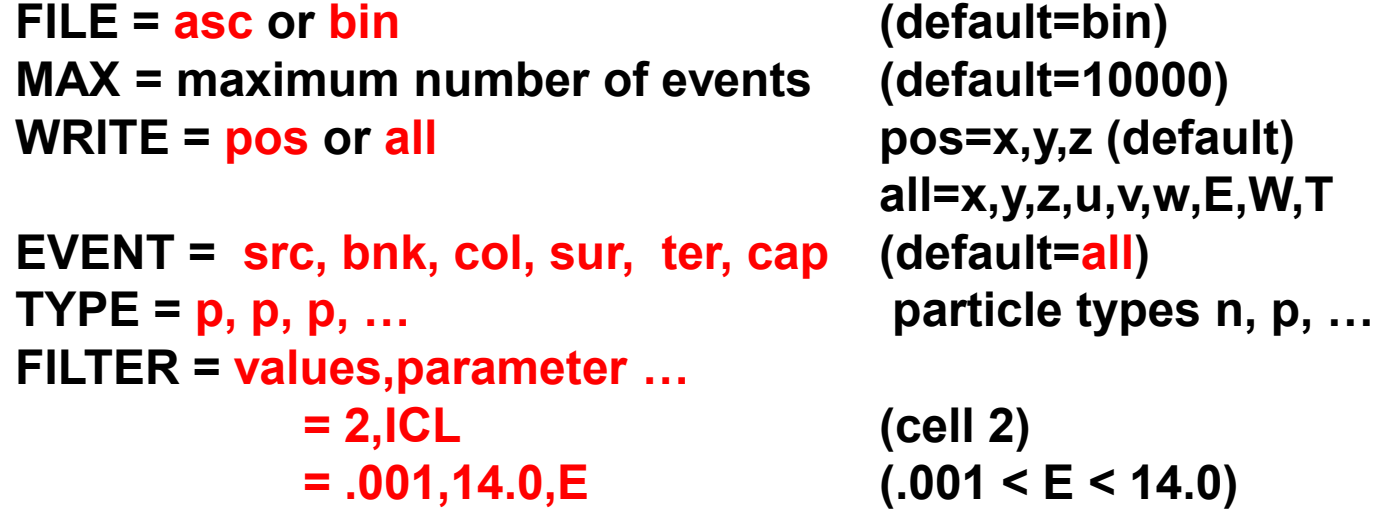

*History Filter Keywords: NPS, CELL, SURFACE, TALLY, VALUE*

 *… only write PTRAC events to particles in NPS range, passing through cells*

*in CELL list, crossing surfaces in SURFACE list, contributing to tallies in TALLY list, etc.*

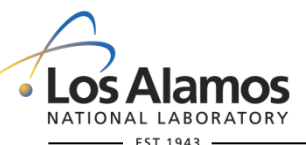

### **Exercise 1**

#### **copy c:\MCNP6\EXAMPLES\atal1**

#### **Check that the following line is present** *PTRAC* **FILE=***asc* **WRITE=***all*

**Run the problem and examine output.**

**mcnp6 i=tal1**

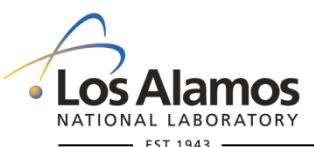

### **Exercise 1 - PTRAC output**

#### **See Appendix F in MCNP6 Manual**

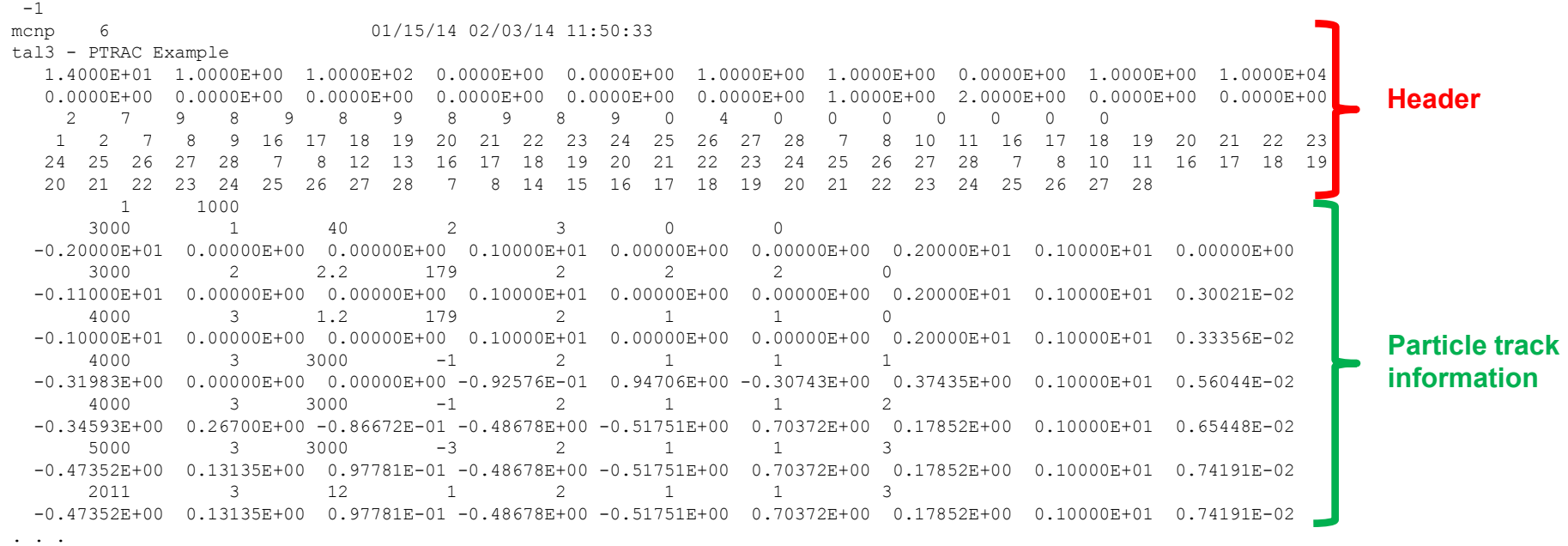

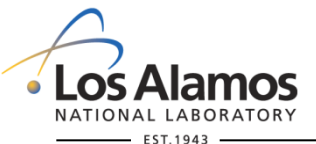

### **Exercise 1 - PTRAC output**

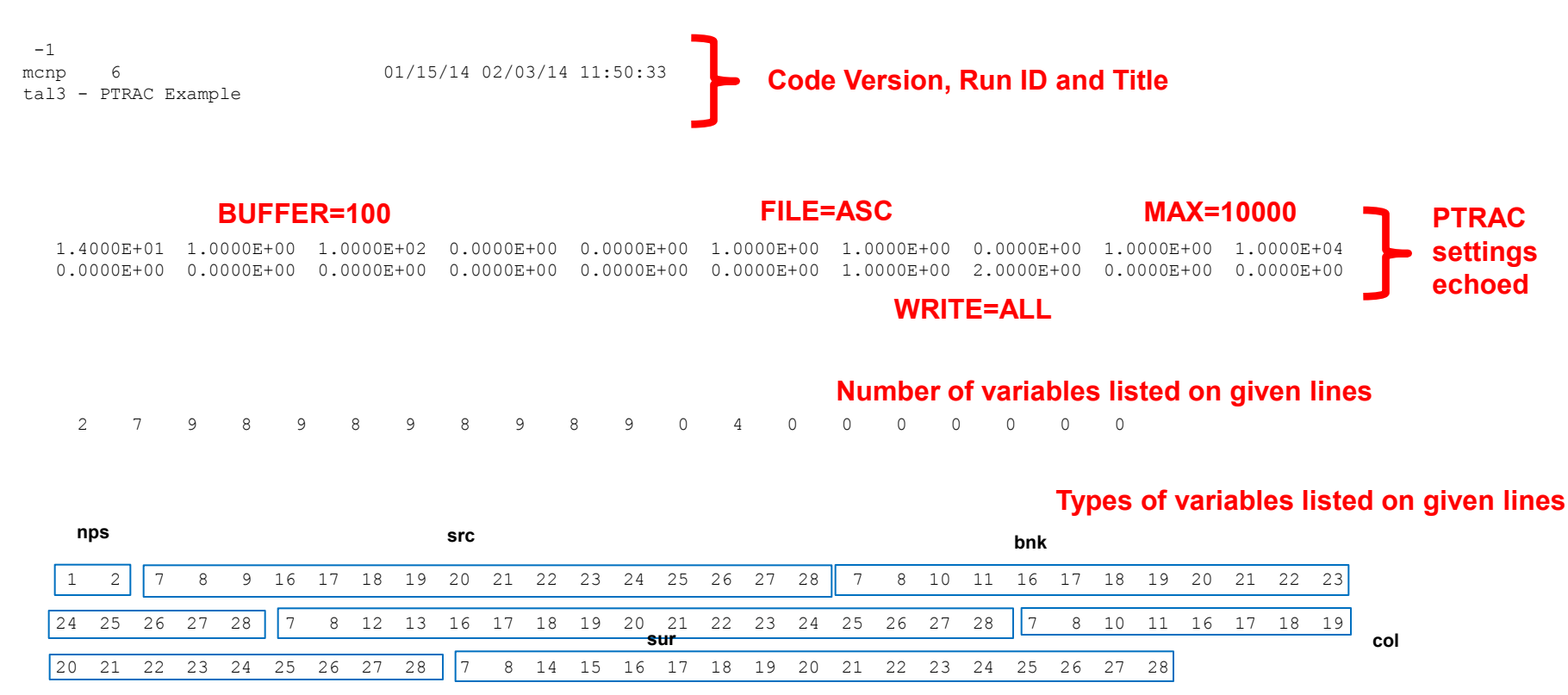

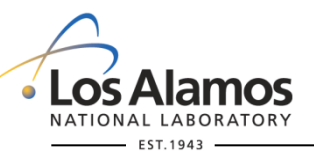

### **Exercise 1 - PTRAC output**

#### **See Appendix F in MCNP6 Manual**

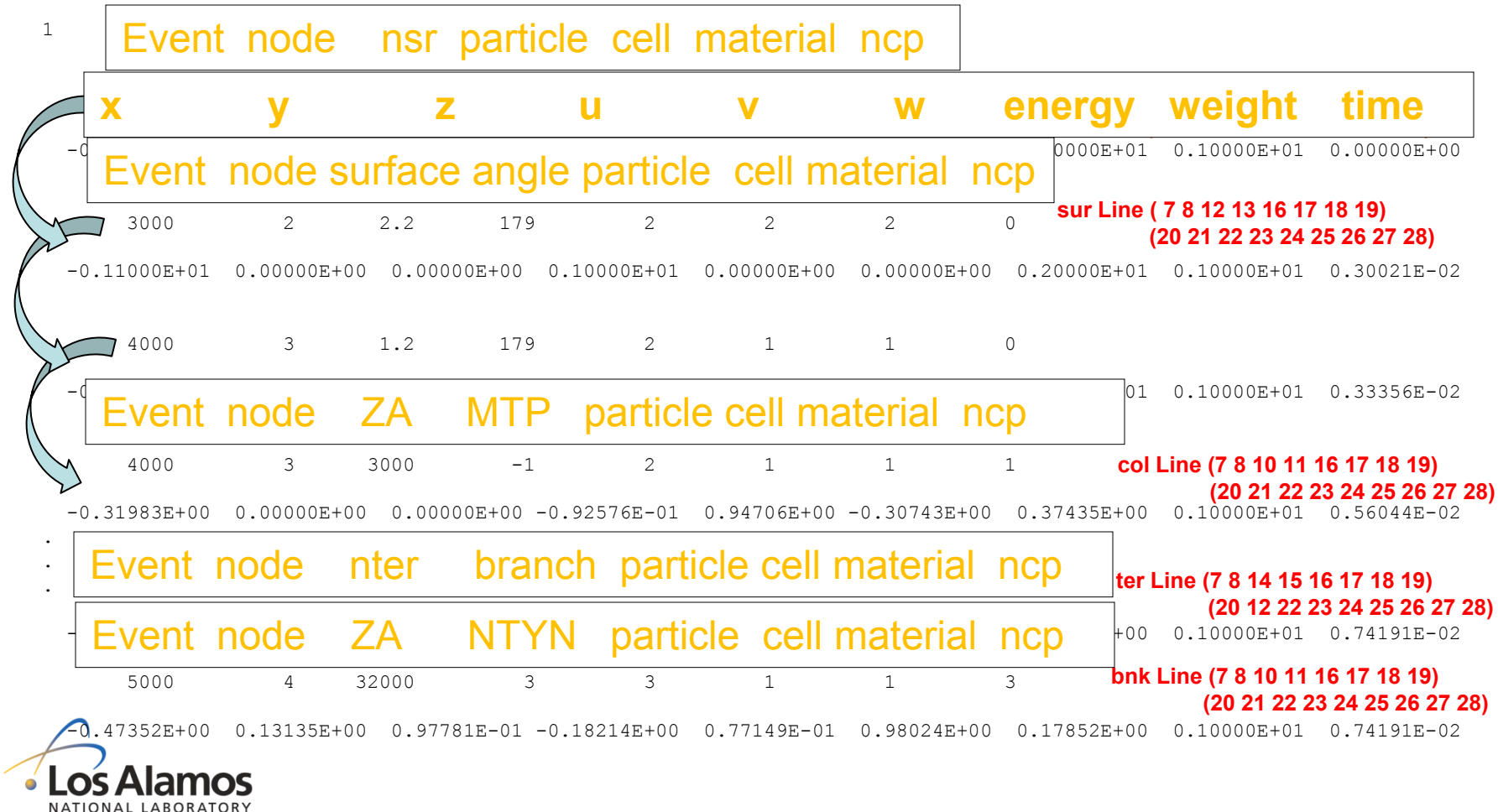

Operated by the Los Alamos National Security, LLC for the DOE/NNSA **304**

 $-$  EST. 1943

### **Reaction Multipliers (FM)**

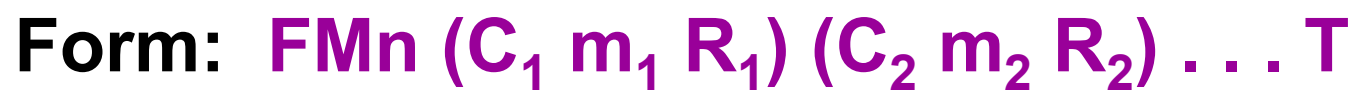

**n = tally number**

 $C \cdot \int \Phi(E) R_m(E) dE$ 

- $C_i$  = multiplicative constant (if -1 for n=4, use cell  $\rho_a$ )
- **mi = material number identified on an Mm card**
- **Ri = a combination of ENDF reaction numbers**

#### **What It Does: Common Neutron R Values**

- **-1 = total cross section**
- **-2 = absorption**
- **-4 = heating (MeV/collision)**
- **-6 = fission cross-section**
- $-7$  = fission  $\nu$
- **-8 = fission Q (MeV/fission)**

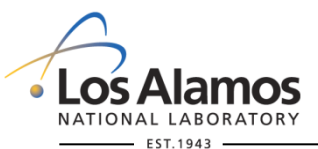

### **FM Reaction Values**

#### **NEUTRONS PHOTONS PROTONS**

- 
- **-2 Absorption -2 coherent 2 non-elastic**
- 
- 
- **-6 total fission -5 total >4 other rxns.**
- **-7 fission v -6 heating I00R particle I**
- **-8 fission Q 1 PN total from rxn. R**
- 
- 
- 

- **1 Total -1 incoherent 1 total**
	-
- **-4 Heating -3 photoelectric 3 elastic**
- **-5 gamma prod'n -4 pair production 4 heating**
	-
	-
	-
- **16 (n,2n) 2 PN non-elastic**
- **17 (n,3n) 3 PN elastic**
- **18 (n,fx) 4 PN heating**
	- **> 4 PN other rxns.**

 **I00R PN particle I from rxn. R**

- 
- 
- 
- 
- - -

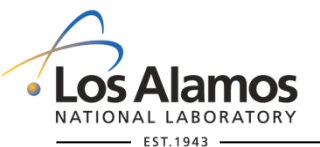

### **Examples of FM**

- **F2:N 1 2 \$ 36 tally bins**
- **FM2 (1.0) (2.0) (3.0) \$ Constant multipliers**
- **E2 .5 1 2 4 10 T \$ Energy bins**
- **F4:N (1 2) 3 T \$ 6 tally bins**
- 
- 
- **FM4** (-1 1 -6 -7) **\$** Track-length estimate of k<sub>eff</sub>
	- **(-1 2 1 -4) \$ Neutron Heating (MeV/cm3)**

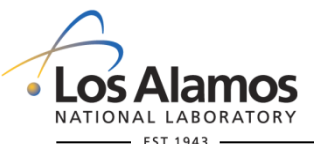

### **Pulse Height Tally**

#### **F8:***<pl>*  $C_1...C_n$

- **Different from all other tallies**
	- **Surface estimator of cell energy deposition**
	- **Can use variance reduction with F8**
	- **Energy is accumulated from all tracks of a particle's history**
- **Mimics pulse-height detectors: energy bins contain pulses**
	- **Energy <0: non-analog negative score balance**
	- **Energy ~ 0: particles pass through without energy loss**
	- **Energy > 0: pulse of W put into appropriate energy bin**

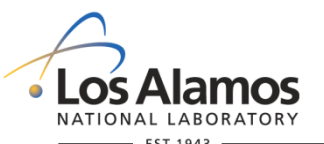

### **Exercise 2: Pulse Height Tallies**

#### **copy c:\MCNP6\EXAMPLES\atal2**

- **Use energy bins 0 1.e-6 0.1 199i 2.0**
- **Do a pulse-height tally (F8) in H2O**
- **Run the problem.**

**mcnp6 i=tal2 n=tal2a.**

- **Examine output file summary table.**
- **Plot tally 8 results.**

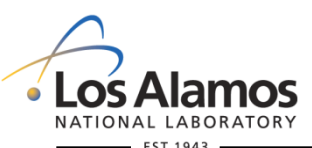

### **Exercise 2: Pulse Height Tallies**

- **Change radius from 10000 to 10 cm**
- **Run the problem.**

**mcnp6 i=tal2 n=tal2b.**

- **Examine output file summary table and Plot tally 8.**
- **What is different and why?**
- **Repeat the last two steps with "mode p e" and F8:e instead of F8:p.**

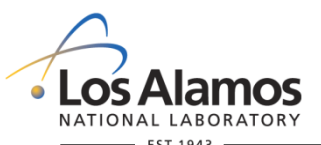

### **Exercise 2: Pulse Height Tallies**

#### **copy c:\MCNP6\EXAMPLES\atal2**

- **Use energy bins 0 1.e-6 0.1 199i 2.0**
- **Do a pulse-height tally (F8) in H2O**
- **Do an energy-deposition pulse-height tally (\*F8)**
- **Do energy deposition (F6) and equivalent FM4 energy deposition**
- **Do +F6 energy deposition**
- **Plot the tallies**

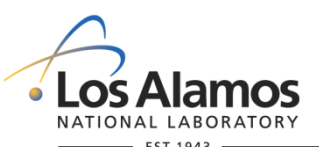

### **Exercise 3: Pulse Height Tallies**

#### **copy c:\MCNP6\EXAMPLES\atal3**

- **Use energy bins 0 1.e-6 .001 .01 .1 100ilog 101**
- **Do a pulse-height tally (F8) in H2O**
- **Do an energy-deposition pulse-height tally (\*F8)**
- **Do energy deposition (F6) and equivalent FM4 energy deposition**
- **Do +F6 energy deposition**
- **Plot the tallies**

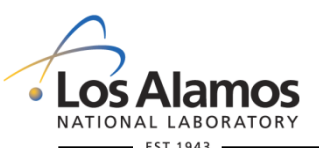

## **Tally Treatments (FT)**

#### **Form:** FTn  $id_1$   $p_{1,1}$   $p_{1,2}$   $\dots$   $id_2$   $p_{2,1}$   $p_{2,2}$  $\dots$   $\dots$

**n = tally number**

**Id = Special tally treatments given below**

**pi,j = parameter j for the ith tally treatment.**

#### **Special tally treatments:**

**FRV Fixed arbitrary reference direction for tally 1 cosine binning.**

**GEB Gaussian energy broadening.**

**TMC Time convolution.**

**INC Identify the number of collisions.**

**ICD Identify the cell from which each detector score is made.**

**SCX Identify the sampled index of a specified source distribution.**

**SCD Identify which of the specified source distributions was used.**

**ELC Electron current tally.**

**PTT Put different multigroup particle types in different user bins.**

**PHL Pulse-height light tally with anticoincidence (f8 only). (MCNP6)** 

**CAP Coincidence capture (f8 only). (MCNP6)** 

**RES Residual nuclei. (MCNP6)** 

**TAG Tally tagging. (MCNP6)** 

**LET Tally stopping powers instead of energy. (MCNP6)**

**ROC Receiver-operator characterization (MCNP6)**

*Tally tagging separates a tally into bins by how and where the scoring particle was produced:*

- *1) a cell of interest where particles are produced;*
- *2) a target nuclide from which the particle is emitted; and*
- *3) a reaction or, in the case of spallation, a residual nuclide of interest.*

*not for F8 tallies!*

#### **FT***n* **TAG** *a*

*a=1 : collided particles lose their tag; bremsstrahlung and annihilation photons included in the bin of collided particles; a=2 : collided particles lose their tag; bremsstrahlung and annihilation photons given special tags for segregation; a=3 : all collided particles retain their production tag.*

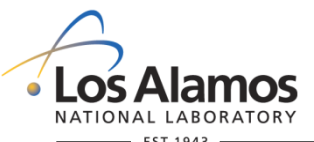

*FUn card required:*  $\mathsf{F} \mathsf{U}$ *n bin*<sub>1</sub> *bin*<sub>2</sub> ... *bin*<sub>N</sub>

$$
bin_{J} = \mathbf{CCCCZZAAA}.\mathbf{RRRRR}
$$

**CCCCC =** *cell number or 00000* 

**ZZAAA =** *target nuclide identifier*

**RRRRR =** *reaction identifier (e.g. 00102 for n,Ȗ ) or residual nuclide ZAID for model reactions*

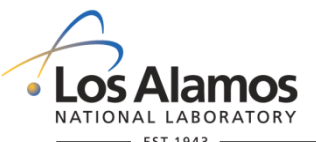

*binJ =* **CCCCCZZAAA.RRRRR** *special cases:*

*-0000000001 or -1 source particle tag for all cells -CCCCC00001 source (i.e., uncollided) particle tag for cell CCCCC 0000000000 or 0 scattered particle tag 10000000000 or 1e10 everything else tag*

#### *Photon tally special designations for ZZAAA.RRRRR:*

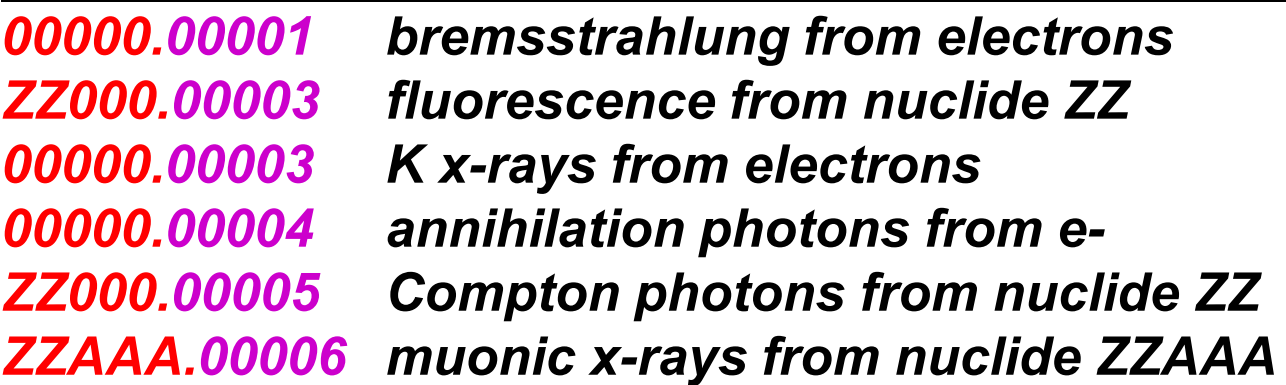

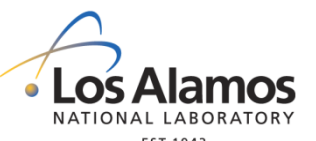

*binJ =* **CCCCCZZAAA.RRRRR** *special cases:*

#### *Electron special designations for ZZAAA.RRRRR:*

- **ZZ000.00001** *photoelectric from nuclide ZZ*
- **ZZ000.00003** *Compton recoil from nuclide ZZ*
- **ZZ000.00004** *pair production from nuclide ZZ*
- **ZZ000.00005** *Auger electron from nuclide ZZ*
- **00000.00005** *Auger electron from electrons*
- **00000.00006** *knock-on electrons*

*Neutron/photon special designations for ZZAAA.RRRRR:*

**ZZAAA.99999** *delayed particles from fission or residuals*

*of ZZAAA*

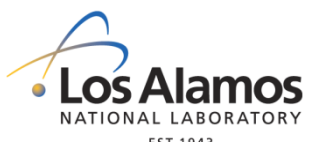

#### *Examples:*

**F5:P 0 0 0 1 FT5 TAG 3 FU5 -1.0 0000106012.00005 0000106012.00000 0000026056.00102 0000026056.00000 0000000000.00051 10000000000.00000**

**-1.0** *Source photons*

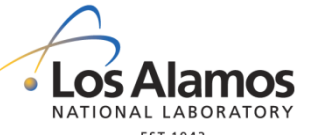

**0000106012.00005** *Compton from 12C cell 1*  **0000106012.00000** *Remaining photons from 12C in cell 1* **0000126056.00102** *Capture gammas from 56Fe in cell 1* **0000026056.00000** *Remaining photons/gammas from 56Fe* **0000000000.00051** *Remaining 1st inelastic level [n,n'] gammas* **10000000000.00000** *Remaining gammas*

*Physics muon example will use tagging*

### **Exercise 7: Tally Tagging**

#### **copy c:\MCNP6\EXAMPLES\atal7**

- **Add photon type 1 tally to back plane of water block.**
- **FT TAG option to tally 1. Source Bremstrahlung Fluorescence from both Compton from Oxygen Annihilation photons Everything else (1e10)**

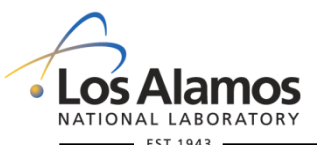

### **Point Detectors**

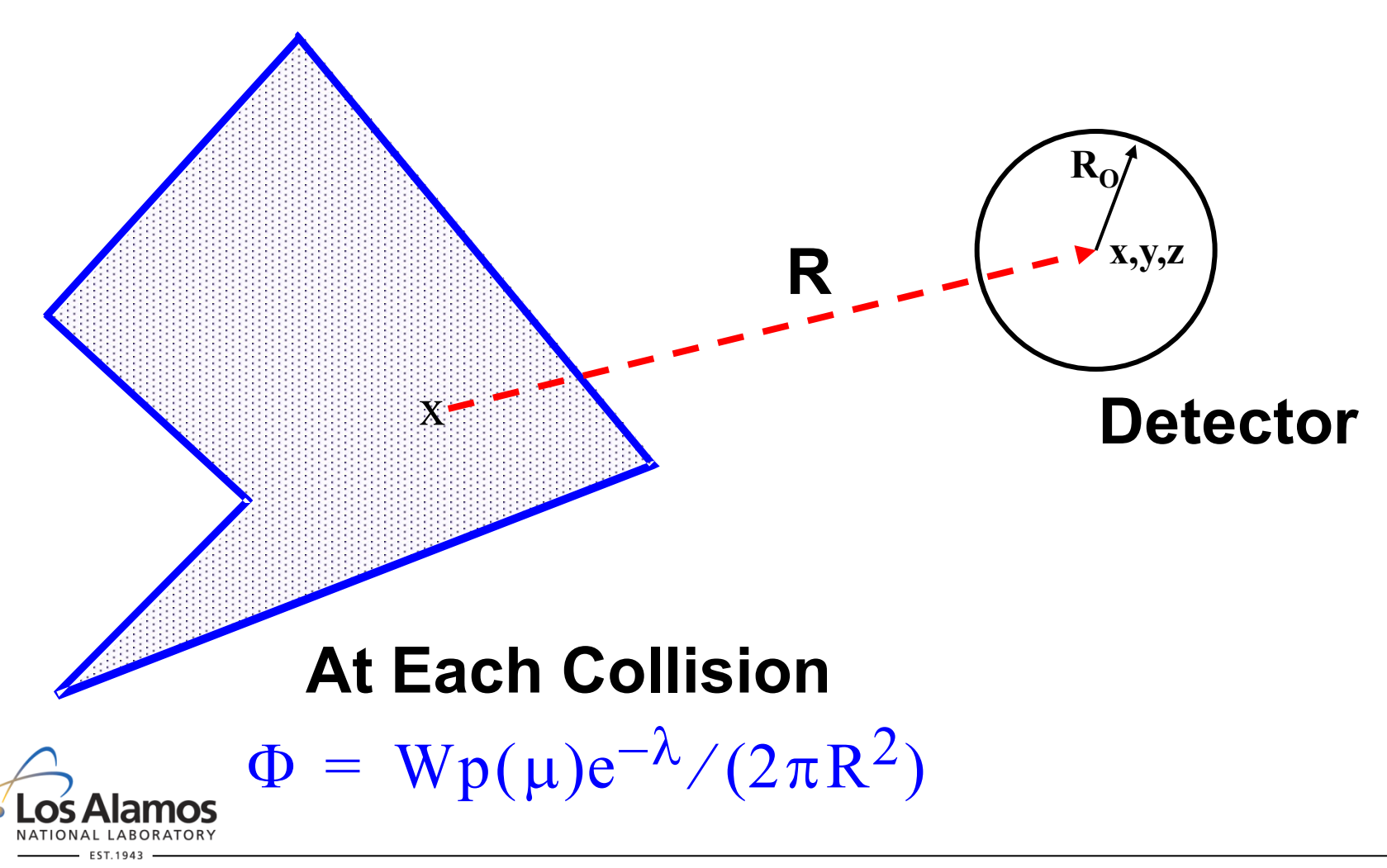

### **Ring Detector**

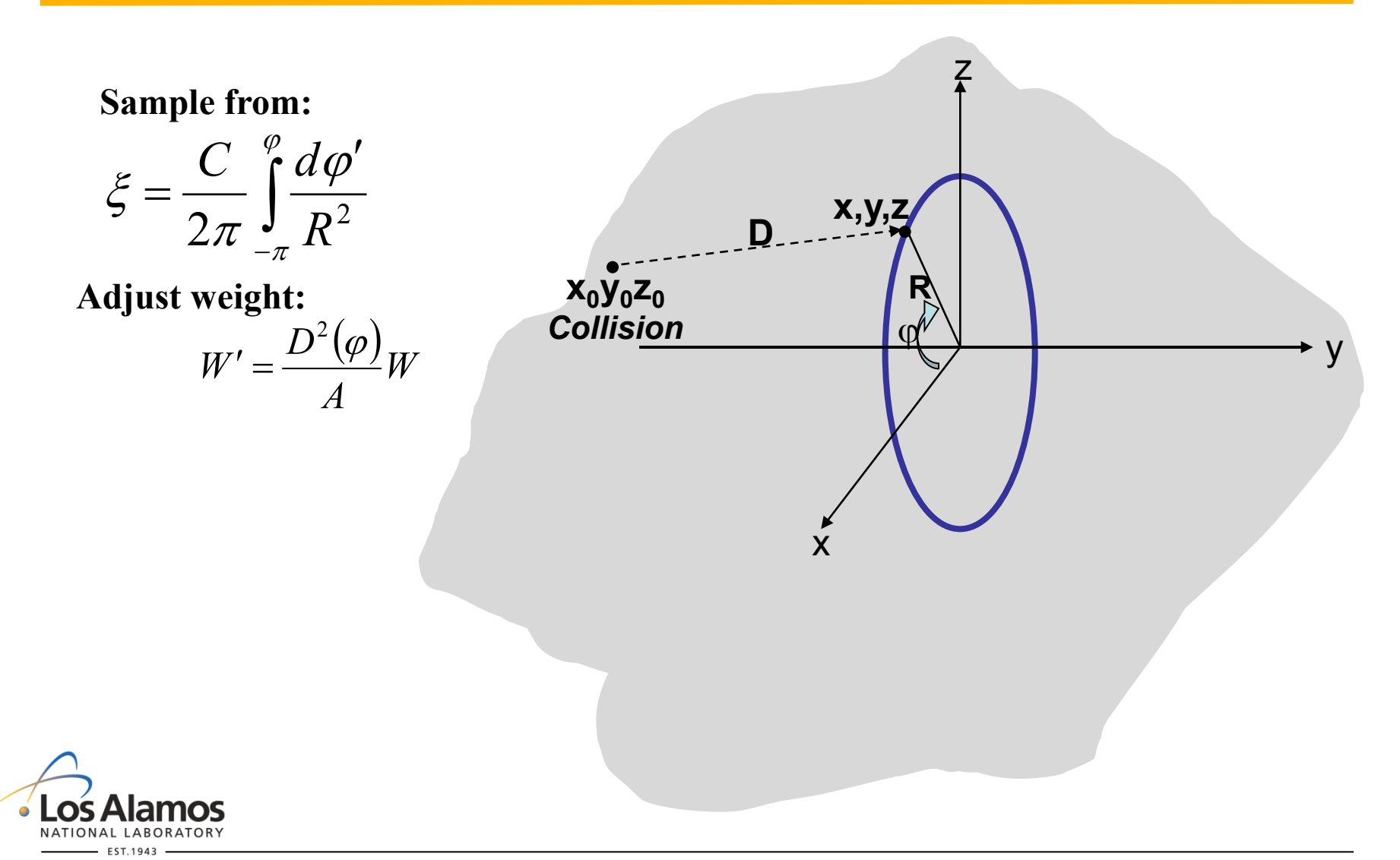

### **Detector Cards**

#### **Point Detectors**  $F5:$  <pl> X Y Z R<sub>o</sub>

#### **Ring Detectors**

 $F5x:$   $\leq$   $pI> X R R_0$ **F5y:<pl> Y R R<sub>o</sub>**  $F5z:$ <pl> Z R R<sub>o</sub>

#### **Radiography Tallies FI5: <pl> X<sub>1</sub>**  $Y_1 Z_1 R_0 X_2 Y_2 Z_2 F_1 F_2 F_3$

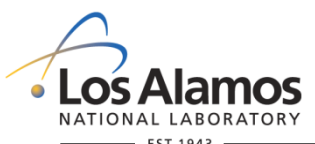

### **Exercise 8: Point Detectors**

#### copy c:\MCNP6\EXAMPLES\atal3

• Add a point detector on axis at y=99.9

### • Run the Problem, look at the output

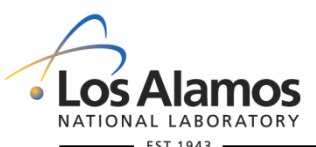

```
1tally 5 nps = 100000
          tally type 5 particle flux at a point detector. units 1/cm***2 particle(s): photon 
detector located at x, y, z = 0.00000E+00 9.99000E+01 0.00000E+00 2.27358E-05 0.0121
detector located at x, y, z = 0.00000E+00 9.99000E+01 0.00000E+00uncollided photon flux
                 0.00000E+00 0.0000
```

```
detector score diagnostics and cumulative tally cumulative
```
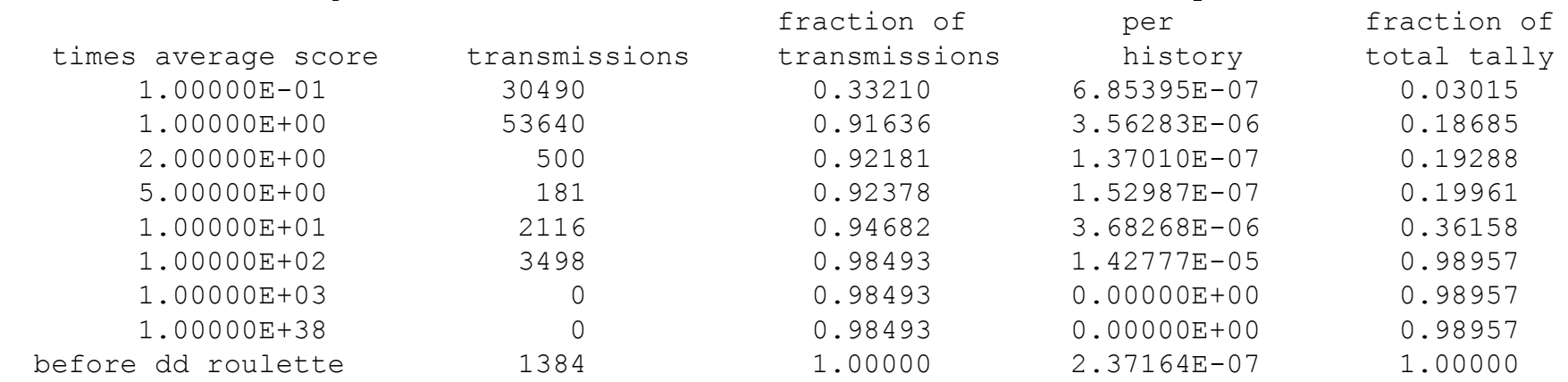

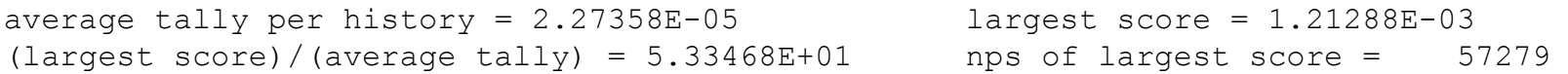

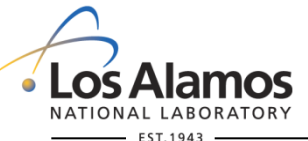

#### score contributions by cell

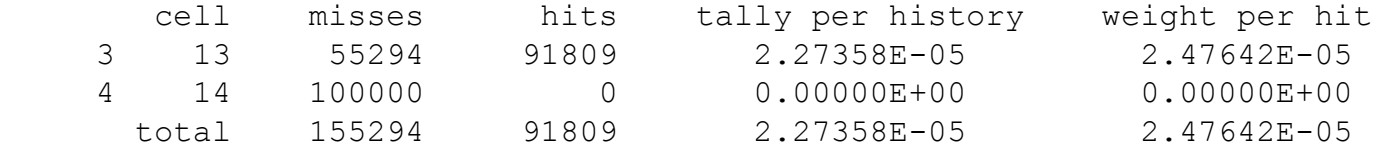

#### score misses

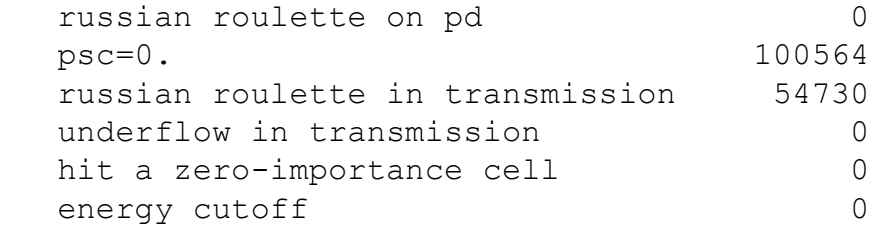

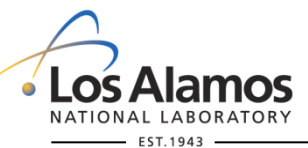

1analysis of the results in the tally fluctuation chart bin (tfc) for tally 5 with nps = 100000 print table 160

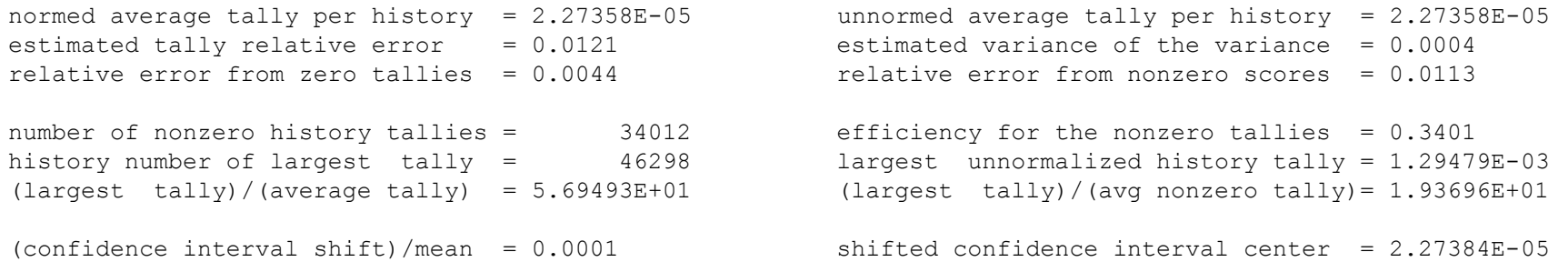

if the largest history score sampled so far were to occur on the next history, the tfc bin quantities would change as follows:

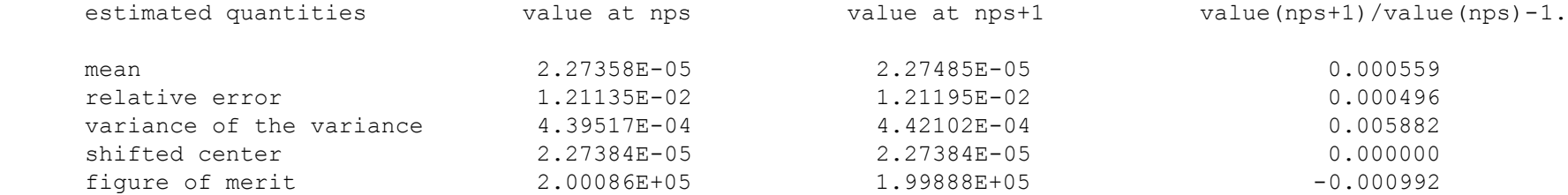

the estimated slope of the 200 largest tallies starting at 7.70242E-04 appears to be decreasing at least exponentially.

the large score tail of the empirical history score probability density function appears to have no unsampled regions.

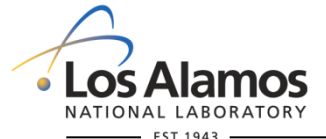

results of 10 statistical checks for the estimated answer for the tally fluctuation chart (tfc) bin of tally 5

===================================================================================================================================

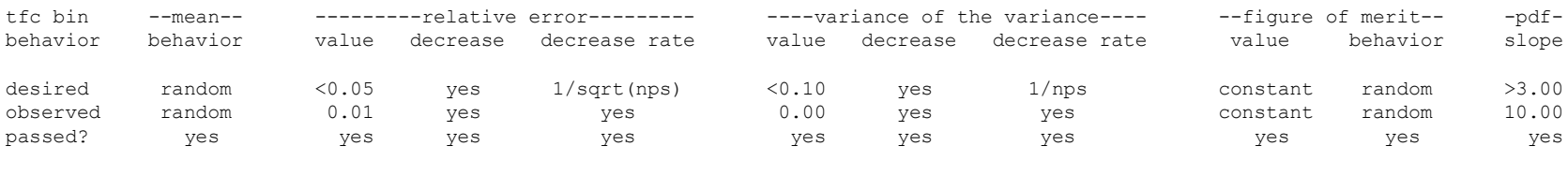

===================================================================================================================================

this tally meets the statistical criteria used to form confidence intervals: check the tally fluctuation chart to verify. the results in other bins associated with this tally may not meet these statistical criteria.

estimated asymmetric confidence interval(1,2,3 sigma): 2.2463E-05 to 2.3014E-05; 2.2187E-05 to 2.3289E-05; 2.1912E-05 to 2.3565E-05 estimated symmetric confidence interval(1,2,3 sigma): 2.2460E-05 to 2.3011E-05; 2.2185E-05 to 2.3287E-05; 2.1910E-05 to 2.3562E-05

fom = (histories/minute)\*(f(x) signal-to-noise ratio)\*\*2 = (2.936E+06)\*(2.611E-01)\*\*2 = (2.936E+06)\*(6.815E-02) = 2.001E+05

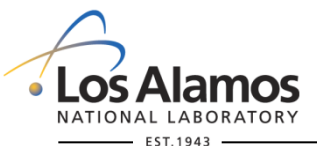

### **Recommendations**

- **Read output file carefully:**
	- **Understand all warning messages;**
	- **Ensure cross section tables are the ones you wanted;**
	- **Check source with 1st 50 histories;**
	- **Check summary to ensure problem is reasonable;**
	- **Check convergence.**
- **Use PRINT card;**
- **Use FC, FQ, TF;**
- **Cross compare with multiple estimators and summary table.**

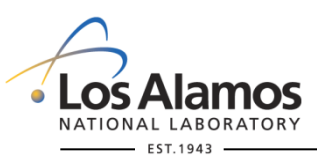

### **Special Tallies**

• Mesh Tallies

• Radiography

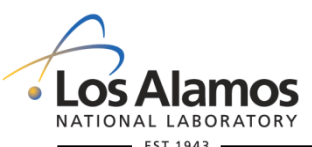

### **MCNP6 TMESH Tallies**

- **There are 4 types of MCNP6 mesh tallies :**
- **Type 1: Track Averaged Mesh Tally**
- **Type 2: Source Mesh Tally**
- **Type 3: Energy Deposition Mesh Tally**
- **Type 4: DXTRAN Mesh Tally**

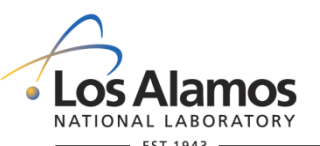

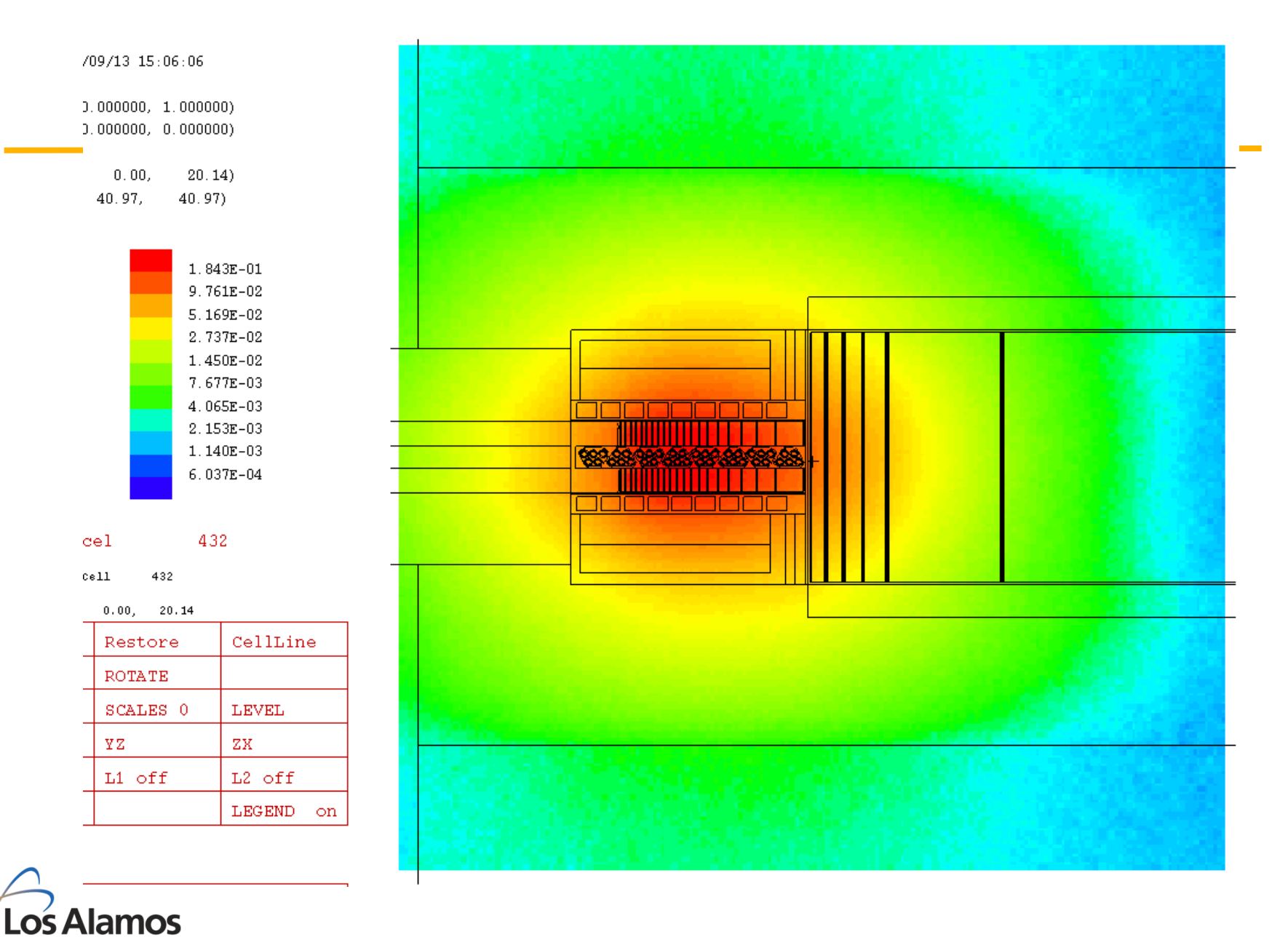

Operated by the Los Alamos National Security, LLC for the DOE/NNSA **331**

 $\bullet$ 

NATIONAL LABORATORY  $-$  EST.1943

### **Track Averaged Mesh Tally (type 1)**

```
FORM: (R, C, S)MESHn:<pl>
keyword = value
n = 1, 11, 21, 31,... (note, number must not duplicate 
  one used for an 'F1' tally)
<pl> is a particle type. There is no default.
```

```
Example:
  tmesh
     rmesh1:n flux 
       cora1 -15.0 99i 15.0
       corb1 -15.0 15.0
       corc1 -30.5 99i 30.5
  endmd
```
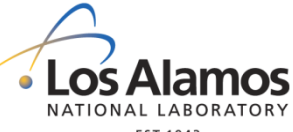

### **Track-Averaged Mesh Tally**

#### **Keyword Description**

- **TRAKS Tally the number of tracks through each mesh volume. No values accompany the keyword**
- **FLUX Tally the average fluence (particle weight times track length divided by volume) in units of number/cm2. If the source is considered to be steady state in particles per second, then the value becomes flux in number/cm2-s**
- **TRANS Translate or rotate the mesh according to a specified TR card. This keyword must be followed by a single reference to a TR card.**

#### **Additional keywords:**

#### **DOSE, POPUL, PEDEP, MFACT**

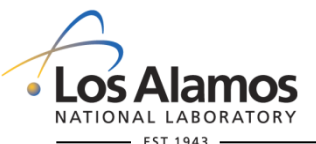

### **Source Mesh Tally (type 2)**

**Form:** (**R,C,S)MESH***n <pl<sub>1</sub>>*  $\langle$ *pl<sub>2</sub>>...* $\langle$ *pl<sub>n</sub>> trans = #* 

**n = 2, 12, 22, 32, ...(note, number must not duplicate one used for an 'F2' tally)**

*<pl>* **= particle type(s) (Up to 10 allowed)**

*Example: Source Mesh tally*

*tmesh*

 *RMesh2 n h cora2 -15.0 99i 15.0 corb2 -15.0 15.0 corc2 -30.5 99i 30.5*

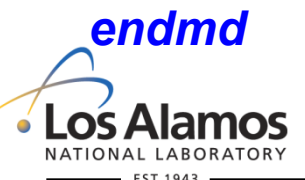

### **MCNP6 Mesh Tally Plotting**

#### • **From MDATA files**

– **Use gridconv and postprocessor (e.g Moritz, Tecplot, PAW, etc.)**

#### **OR,**

#### • **From MCTAL files make a contour plot**

- **MCNP6 z**
- **rmc = <mctal filename>**
- **tal n free ik contour 5 95 10 %**
- **this tells MCNP to plot tally "n", set the plot indices to your mesh tally coordinates (ik=xz), contour colors where blue=5<95=red, with 10 percent interpolates in between.**

**OR,**–

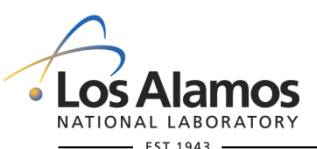

#### **Mesh Tally Plots Superimposed on problem geometry!**

#### • **From INP file during run:**

#### – **mplot freq 5000 PLOT ex 40 py 4 la 0 1 tal color on la 0 0 (see manual for mplot command detail)**

**OR,**

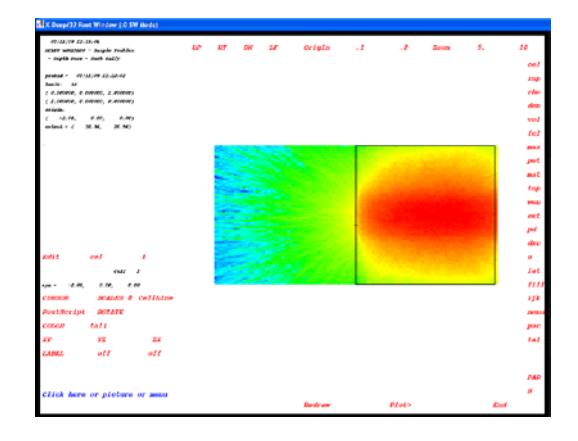

#### • **From runtpe:**

- **mcnp6 z run = <runtpe filename>**
- **<mcplot> plot \$brings up the geometry plotter**
- **[buttons] tal, N, color**

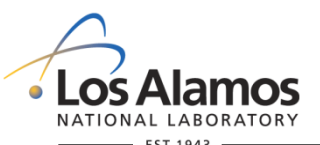

### **Mesh Tally Exercise**

#### **Copy C:\MCNP6\EXAMPLES\atal9**

- **1. Plot and understand the geometry.**
- **2. Add a rectangular flux mesh tally for protons and neutrons within the water. Use one bin in the "y" direction.**
- **3. Add a rectangular source mesh tally for protons and neutrons within the water.**
- **4. Plot your results with the MCNP plotter.**

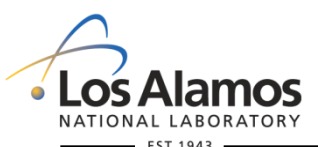

### **Plotting the Mesh Tally**

**MCNP6 Z MCPLOT> runtpe talmhr MCPLOT> plot Click on tal Click on color twice Click on ZX Turn surf labels off Zoom in Click on Legend**

**To plot other tallies:**

**Click on tal Click on N to cycle through tallies Click redraw**

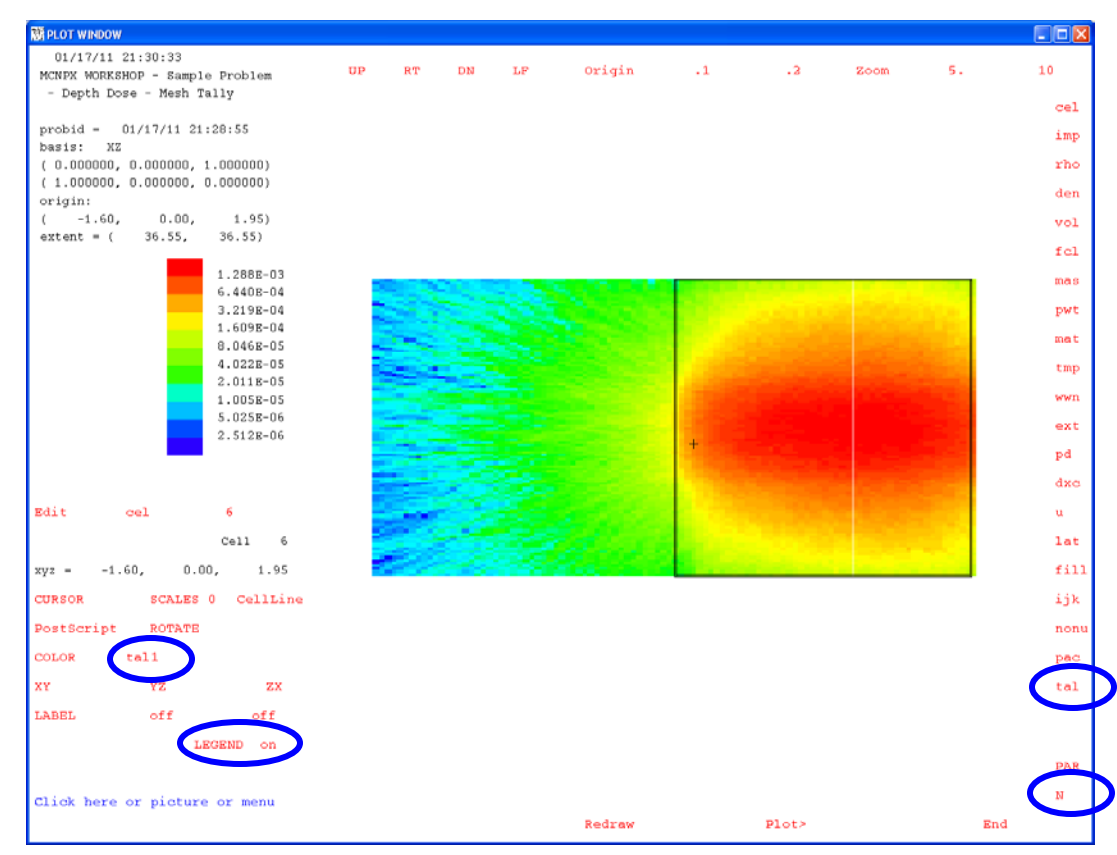

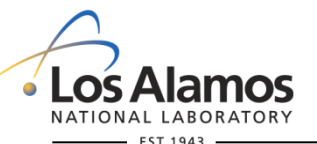

### **Energy Deposition Mesh Tally (type 3)**

**General Form:** 

**(R,C,S)MESHn** *keyword*

*n = 3, 13, 23, 33, ...*

*Example: Mesh tally of total energy deposited, all sources tmesh*

> *RMesh3 total cora3 -15.0 99i 15.0 corb3 -15.0 15.0 corc3 -30.5 99i 30.5*

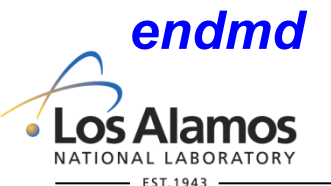

### **Some type 3 Mesh Tally keywords**

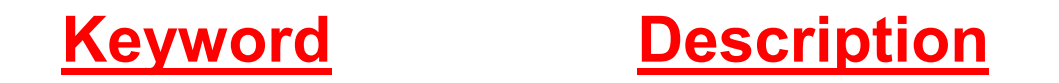

**TOTAL If TOTAL appears on the input line, score energy deposited from any source. (DEFAULT)**

**DE/DX If DE/DX appears on the input line, score ionization from charged particles.**

**RECOL** If RECOL appears on the input line, score energy **transferred to recoil nuclei above tabular limits.**

#### **Additional keywords TLEST, DELCT, MFACT, NTERG, TRANS (see the manual)**

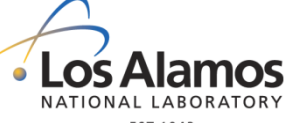

#### **Mesh Plot Contour Command**

#### **FORM: CONTOUR [cmin cmax cstep] [commands]**

#### **All command entries are optional**

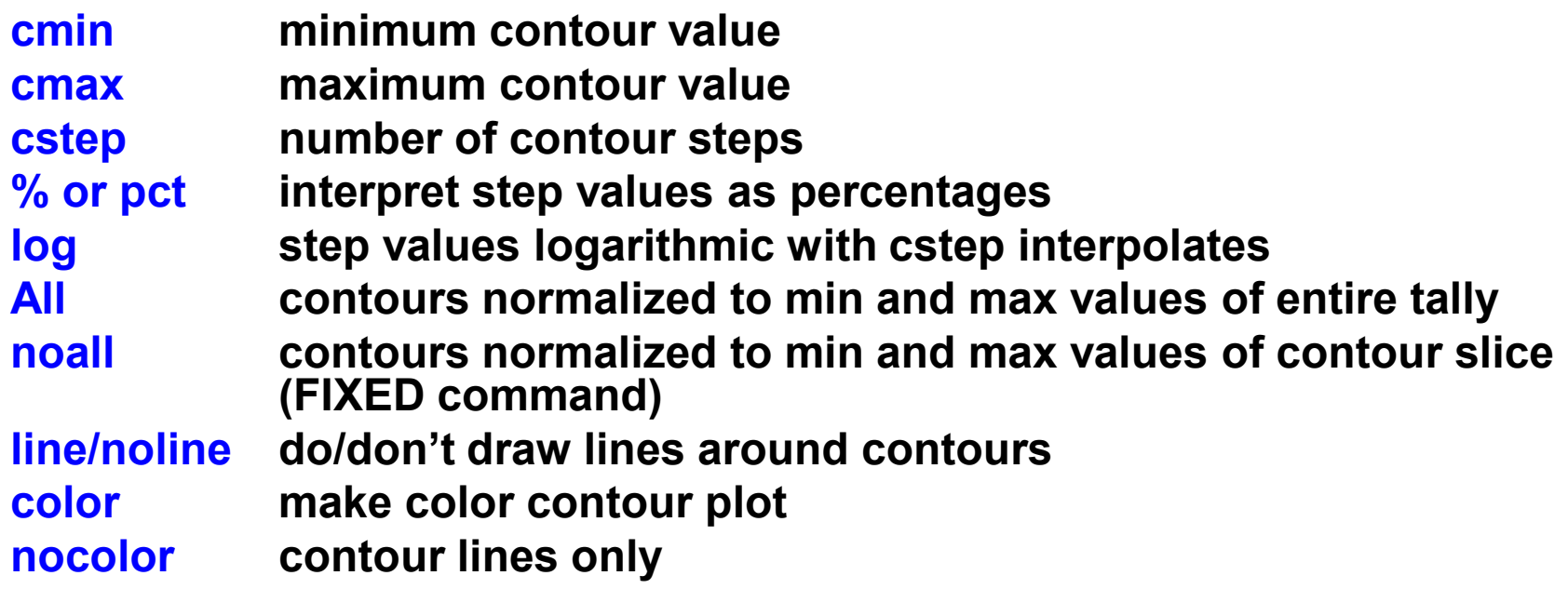

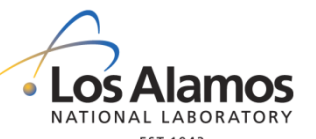

### **Mesh Plot Contour Command**

**FORM: Contour [cmin cmax cstep] [commands]**

#### **EXAMPLES**

#### **CONTOUR 5 95 10 & line color**

**There will be 10 contour lines at 5%, 15%,…95% of the maximum value. Lines will be drawn around the oclored contours as in Figure 1. Note: this is the default setting**

#### **CONTOUR 1e-4 1e-2 12 log**

**There will be 12 contour lines logarithmically spaced between 1e-4 and 1e-2**

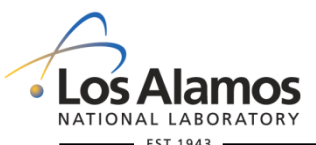

## **DXTRAN Mesh Tally (type 4)**

**General Form: (R,C,S)MESHn:***<pl>* **trans = #**

**n = 4, 14, 24, 34, ... (note, number must not duplicate one used for an 'F4' tally)**

- *<pl>* **is a particle type. There is no default.**
- **\* use \* for DXTRAN; omit \* for F5**
- **trans must be followed by a single reference to a TR card that can be used to translate and/or rotate the entire mesh. Only one TR card is permitted with a mesh card.**

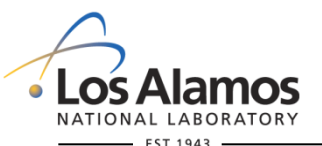

### **MCNP6 FMESH Tally**

FMESH4:n GEOM=cyl ORIGIN= –100 0 0 IMESH=5 10 IINTS=5 2 JMESH= 100 200 JINTS 10 5 KMESH .5 1 KINTS=1 2 AXS= 1 0 0 VEC=0 1 0 0 0 OUT=ij

Out =  $cf$ , ij, jk, ik; GEOM = rec, cyl, xyz, rzt

- *MCNP6 has many more options and GEOM = sph, rpt*
- *MCNP6 allows E, T, FM, etc.*

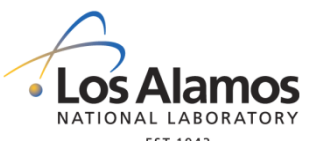

### **MCNP6 FMESH Tally**

#### fmesh504:n geom=rec origin -400 -400 0 imesh 400 iints 99 jmesh 400 jints 99 kmesh 400 kints 1

### mplot freq 5000 fmesh 504 *In geometry plot: click fmesh*

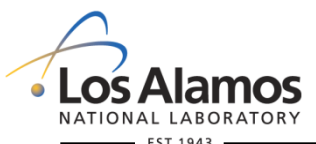

### **The Radiography Tally**

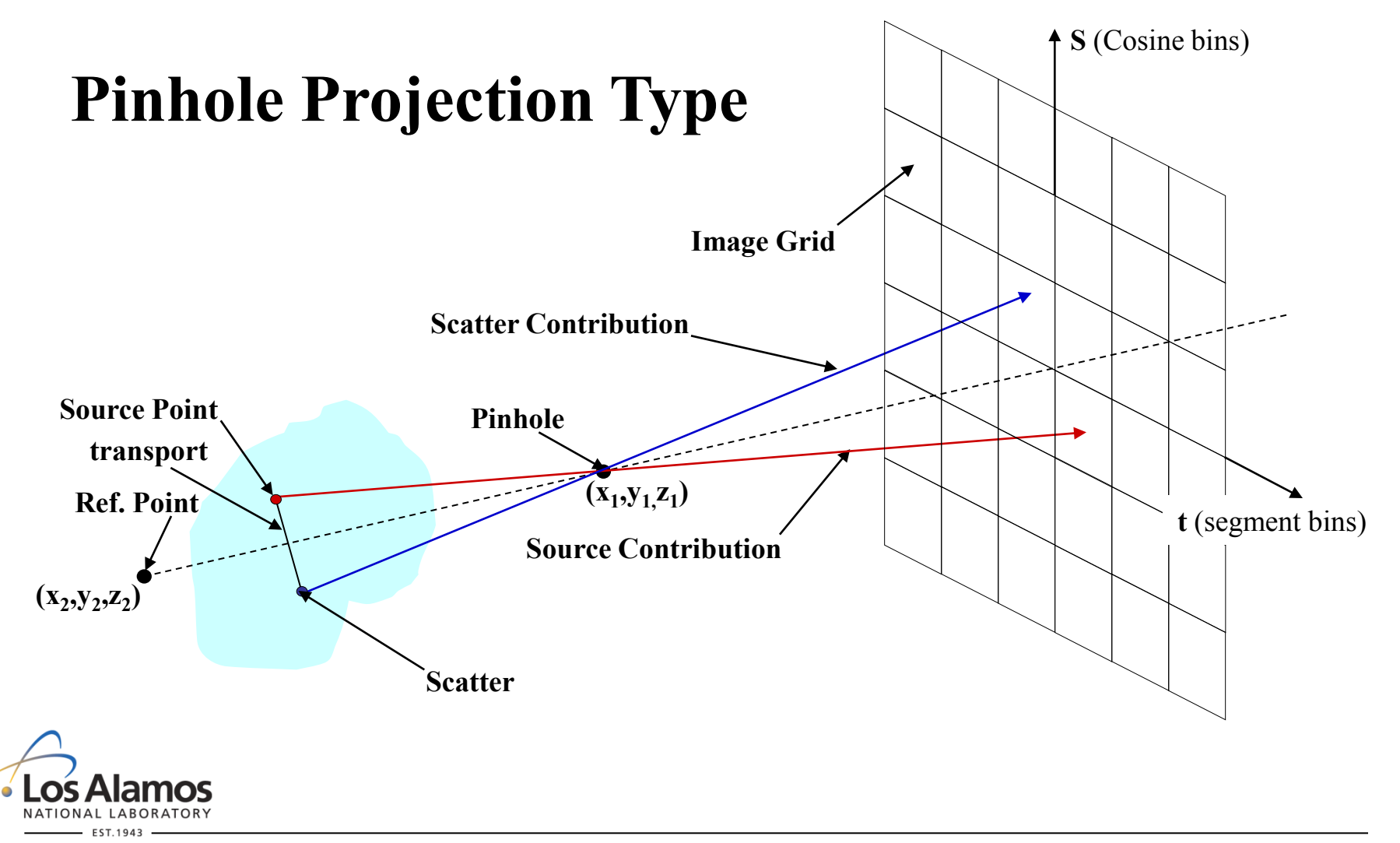

### **RADIOGRAPHY TALLY (Pinhole Projection type)**

**General Form:** 

#### **FIPn:***<pl>*  $X_1$   $Y_1$   $Z_1$   $R_0$   $X_2$   $Y_2$   $Z_2$   $F_1$   $F_2$   $F_3$

**FS***n* **-20. 99i 20.** *\$ establishes an image grid with*

**C***n* **-20. 99i 20.** *\$ 100 Seg. x 100 Cos. bins*

**n is the tally number and must end with a 5 since this is a detector-type tally.**

*<pl>* **is the particle type for the tally.** *Neutrons or photons only!*

**(see next slide for explanation of Argument elements)**

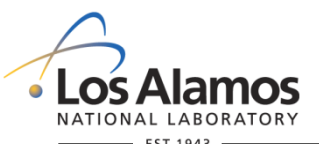

### **Pinhole Radiography Arguments**

**X<sub>1</sub>, Y<sub>1</sub>, Z<sub>1</sub>** The coordinates of the pinhole.

#### **R0 Pinhole Radius.**

*Note,* **neither the pinhole nor the grid should be located within a highly scattering media.**

- **X<sub>2</sub>, Y<sub>2</sub>, Z<sub>2</sub> The reference coordinates that establish the reference direction cosines for the normal to the detector grid. This direction is defined**  as being from  $X_2$ ,  $Y_2$ ,  $Z_2$  to the pinhole at  $X_4$ ,  $Y_4$ ,  $Z_4$ .
- **F1 If F1>0, the radius of a cylindrical collimator, centered on and parallel to the reference direction, which establishes a radial field of view through the object.**

#### **F2 The radius of the pinhole perpendicular to the reference direction.**

- **F2=0 represents a perfect pinhole**
- **F2>0 the point through which the particle contribution will pass is picked randomly. This simulates a less-than-perfect pinhole.**
- **F<sub>3</sub>** The distance from the pinhole at  $X_1$ ,  $Y_1$ ,  $Z_1$  to the detector grid along the direction established from  $X_2$ ,  $Y_2$ ,  $Z_2$  to  $X_1$ ,  $Y_1$ ,  $Z_1$ , and **perpendicular to this reference vector.**

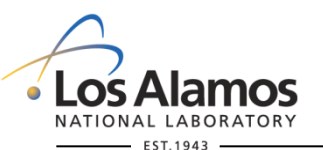

### **Radiography Tally**

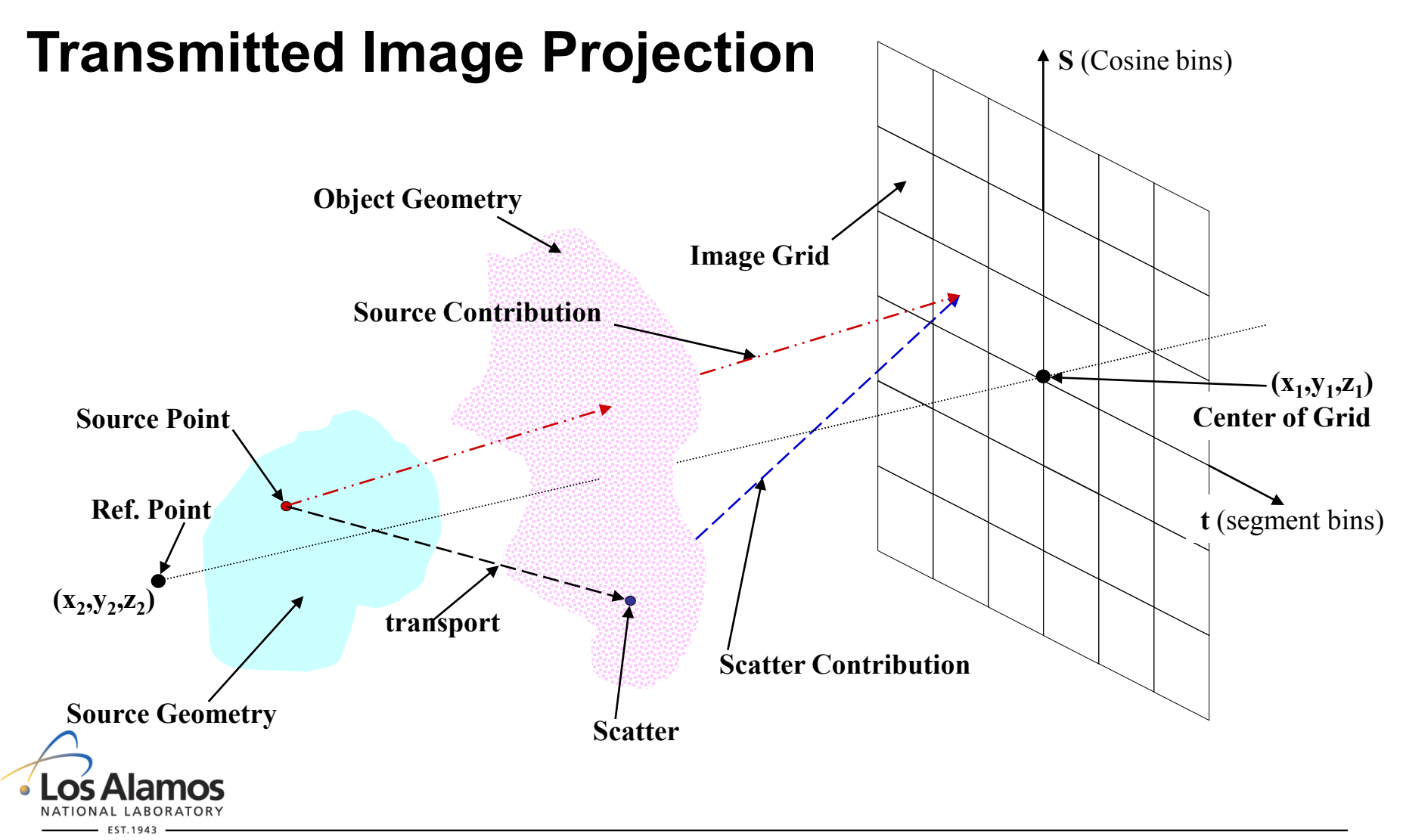

#### **Radiography Tally Transmitted Image Projection Type**

**General Form: FI(R/C)n:***<pl>* **X1 Y1 Z1 R0 X2 Y2 Z2 F1 F2 F3 FI***R* **is used to establish a grid on a** *plane surface* **FI***C* **is used to establish a grid on a** *cylindrical surface***. n = the tally number and must end with a 5 since this is a detector type tally.** *<pl>* **= the particle type for the tally. (N or P only)**  $X_1 Y_1 Z_1$  = Center of rect. or cyl. grid defined with FSn and Cn  $R_0 = 0.00$  $X_2$   $Y_2$   $Z_2$  = reference point defining rectangular grid outward normal or **of cylindrical grid axis. May be thought of as the eye of the observer. F1 = -1/0 Scattered contribution only/Source + scattered contributions F2 = radial field of view. Cylinder along the axis.**

**F3 = 0 /1 Contributions to grid bin centers/random positions**

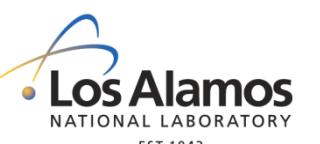

## **Transmitted Image Projection**

**NPSMG on the NPS card**

NPS NPP NPSMG

- $NPP$  = number of histories requested
- NPSMG = number of *direct source contributions* requested
- Example: NPS 100000 60000

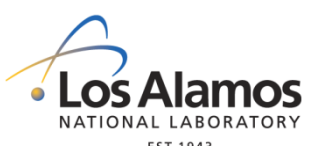

### **Exercise Rad 10**

**Transmitted Image Projection: 235U sphere in water**

#### **Copy %inputs%\tally\rad10**

- • **10-cm radius, 10-cm tall water tank**
- • **2-cm radius 235U off-center sphere**
- **1-MeV photon source 100-cm away .999**  $\lt \mu \lt 1.0$  **cone**
- • **Radiography tally behind tank**

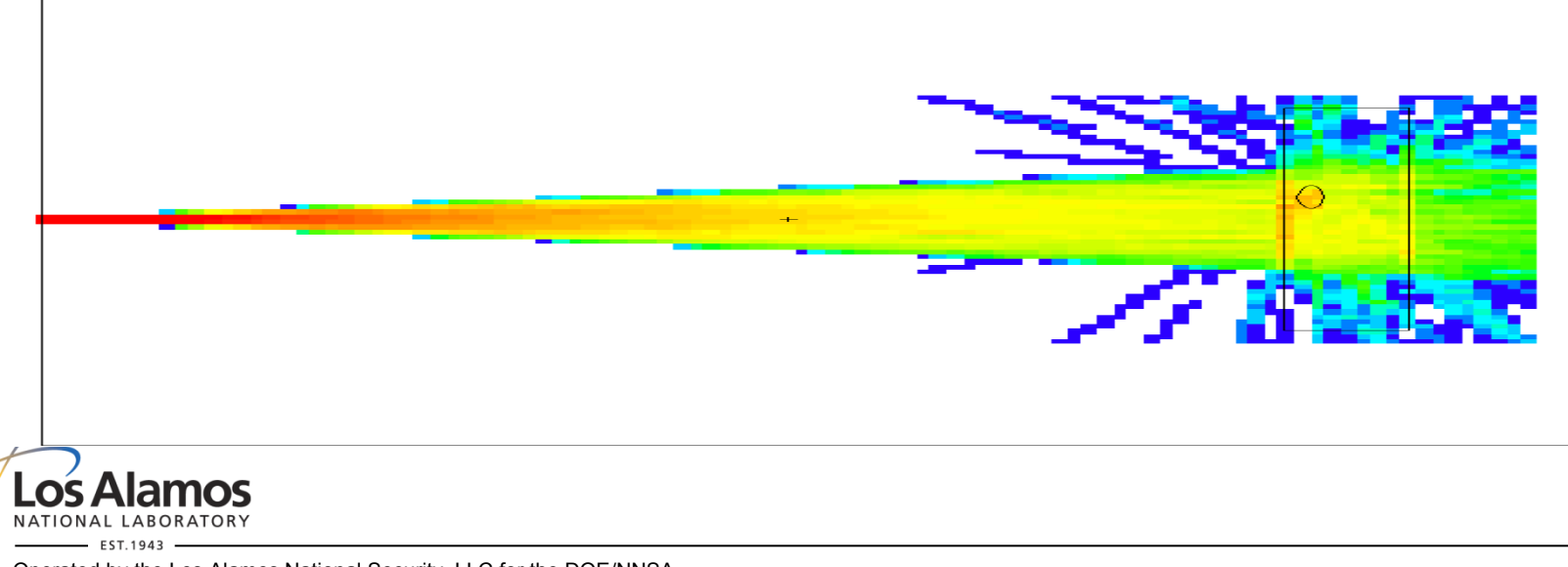

### **Exercise Rad 10**

#### **Transmitted Image Projection: 235U sphere in water**

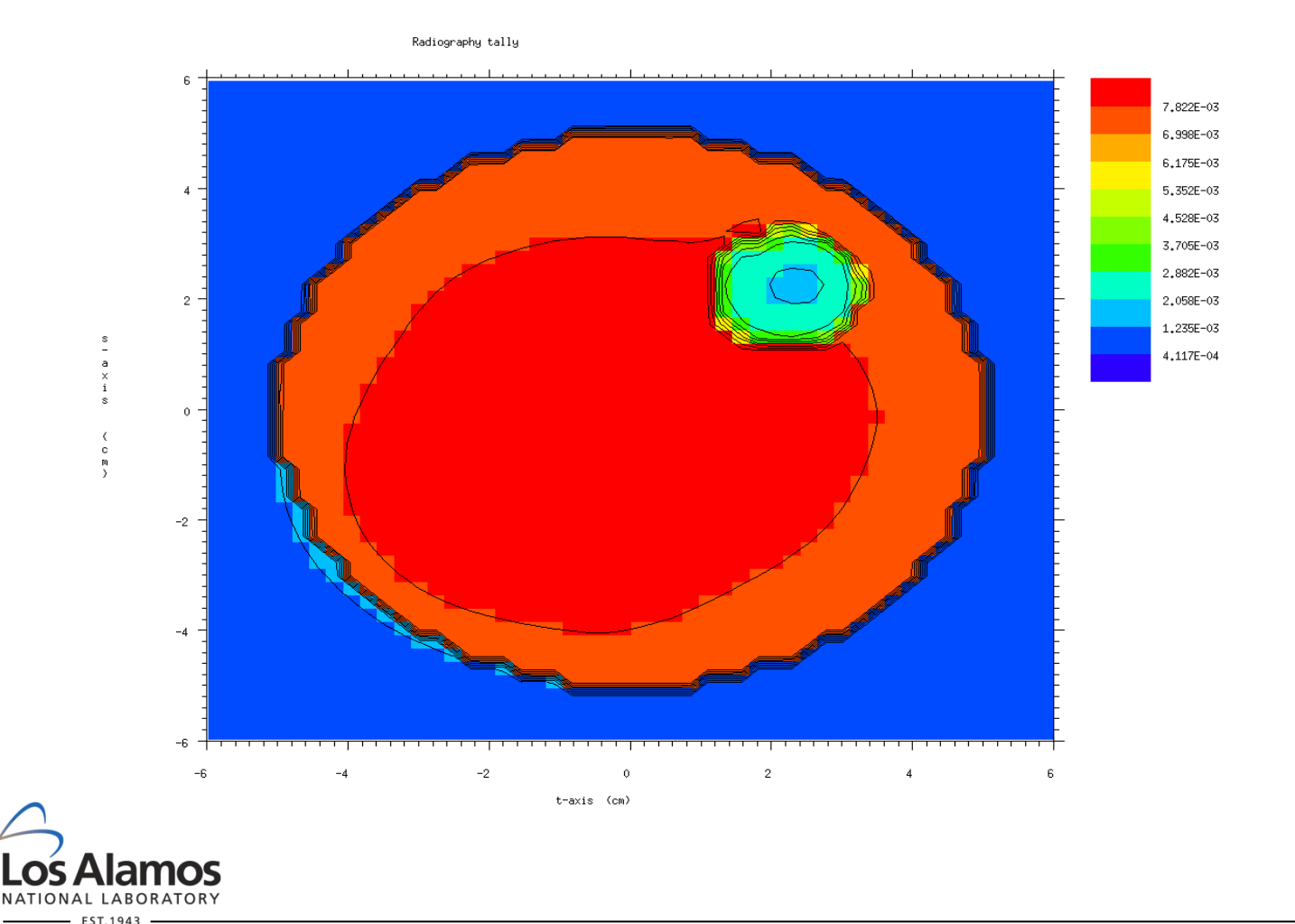

### **Exercise Rad 11 Safeguards Radiography**

**Larger pipe contains 50%**  $(atom)$  UO<sub>2</sub> and 50% H<sub>2</sub>O. **UO2 is 10% (atom) enriched. Use a gram density of 10.0. Inner pipe radius is1.0 cm and overall length is 40 cm. Place origin at the center of this pipe. Pipe is made of 208Pb with a thickness of 1.0 mm. Use a gram density of 11.4.**

**Enclose this geometry in a large sphere. This requires 5 cells and 4 surfaces.**

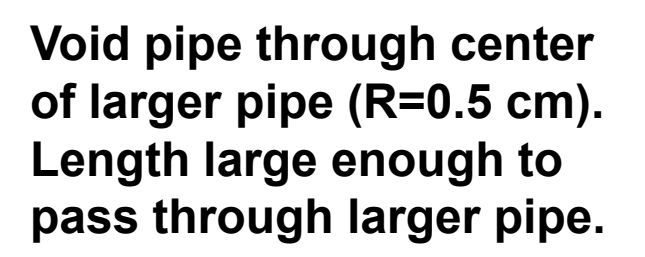

z-axis

 $\rightarrow$  x-axis

### **Exercise Rad 2 Safeguards Radiography**

#### **Copy %inputs%\tally\rad11**

- **Specify a spontaneous photon (sp) source spread uniformly throughout the HEU solution.**
- **Run MODE "p" only and turn on delayed gammas (PHYS:P 6th entry).**
- **Use a cylindrical TI tally around the larger pipe, with the image grid centered at the origin (use 0.001,0,0 due to a bug). Use a cylindrical radius of 10 cm for the image surface. Use 20 segments along the axis of the pipe and 18 angular segments around the outside surface of the pipe (i.e., every 20 degrees).**
- **Run 500,000 histories. You may encounter a "bad trouble" – think about this for awhile (hint: look at the volumes calculated for each cell).**
- **Modify the input to increase 235U component to 20% (atom). Generate contour plots of both cases that clearly show the effect of the higher enrichment.**
- **Can you see the void cross pipe? Why or why not?**
- **Note the TIC s-axis is always along the cylinder axis. What t-axis was chosen (i.e., what corresponds to q=0)? Does the cross pipe image help with this?**

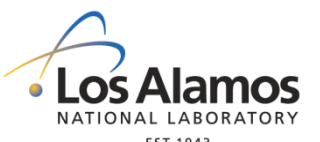

### **Exercise Rad 2 Safeguards Radiography**

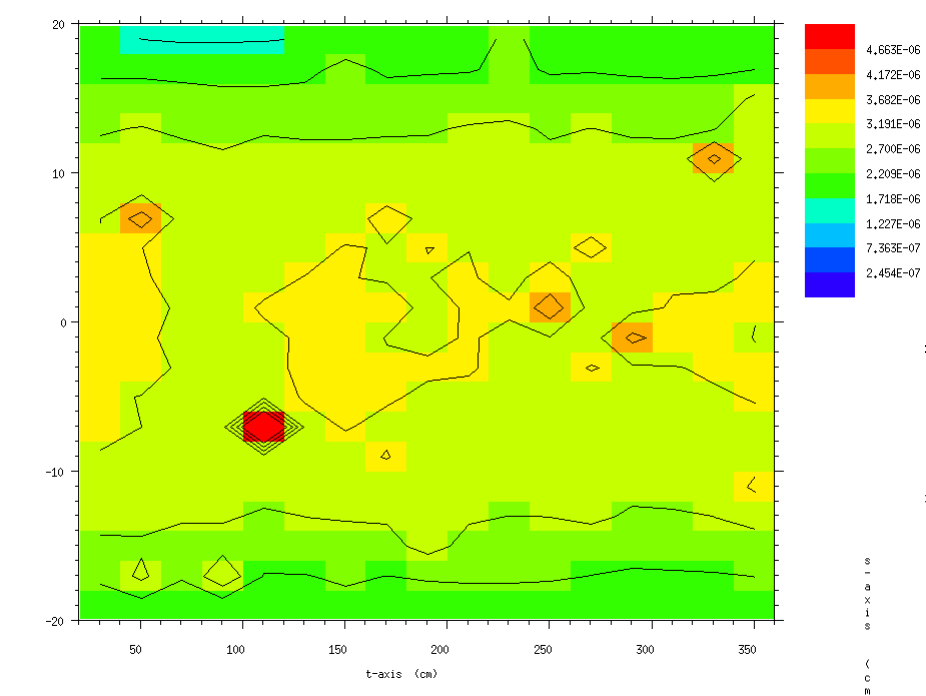

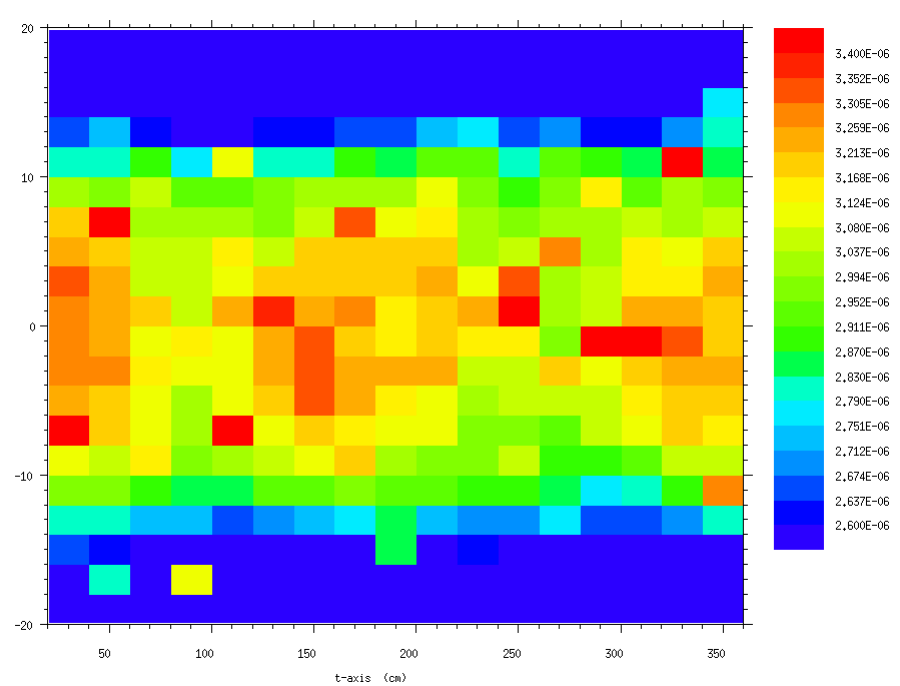

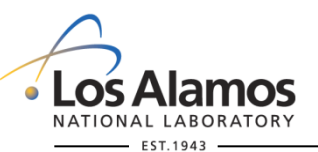